## Download Book

## CÓ MO ENCENDER UN DRAGÓ N APAGADO

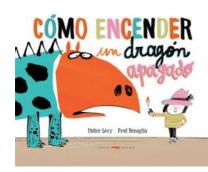

Read PDF Cómo encender un dragón apagado

- Authored by Lévy, Didier
- Released at 2017

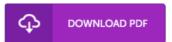

Filesize: 8.02 MB

To open the document, you will require Adobe Reader application. You can download the installer and instructions free from the Adobe Web site if you do not have Adobe Reader already installed on your computer. You could obtain and help save it to your PC for afterwards study. You should follow the button above to download the PDF document.

## Reviews

Absolutely among the finest pdf I have got possibly read. I am quite late in start reading this one, but better then never It is extremely difficult to leave it before concluding, once you begin to read the book.

-- Prof. Lois Cormier II

It is really an awesome ebook which i have ever go through. It is actually writter in straightforward terms and not confusing. I am very easily could get a satisfaction of reading a written ebook.

-- Clotilde Wiegand

A must buy book if you need to adding benefit. it absolutely was writtem very properly and valuable. I found out this book from my i and dad advised this ebook to find out.

-- Amanda Larkin